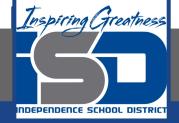

# **Microsoft Office Virtual Learning**

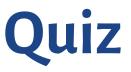

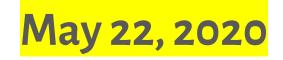

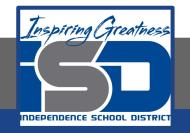

# Lesson: May 22, 2020

## **Objective/Learning Target:**

Students will take a quiz over everything they have learned in Excel and Google Sheets

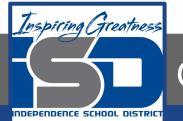

Quiz

#### <u>Excel</u>

- 1. The intersection of a row and a column is called a \_\_\_\_\_\_.
  - a. Worksheet
  - b. Sum
  - c. Cell
  - d. Chart
- 2. A group of cells is called a \_\_\_\_\_.
  - a. Chart
  - b. Cell cluster
  - c. Cell range
  - d. Multicell
- 3. Where is the fill handle located?
  - a. On the right side of the Home tab on the Ribbon

C D E F

\$453.00 \$289.00 \$382.00 \$385.00 \$202.00 \$402.00 \$144.00 \$196.00 -\$36.00 \$393.00 \$19.00 \$487.00

- b. In Backstage view
- c. In the bottom-right corner of the selected cell
- d. At the beginning of any formula or function
- 4. In this image, why does the value in cell G1 look slightly different from the value in the formula bar?
  - a. It's using an absolute cell reference
  - b. It's using a formula
  - c. It's using conditional formatting
  - d. It's using the Currency number format

#### Google Sheets

- 1. True or False: Google Sheets saves your changes automatically.
  - a. True
  - b. False
- 2. A group of cells is called a \_\_\_\_\_.
  - a. multicell
  - b. chart
  - c. cell cluster
  - d. cell range
- 3. Which of the following features allows you to narrow down the data in your worksheet?
  - a. Sorting
  - b. Merge cells
  - c. Relative cell references
  - d. Filters
- 4. Why would you want to freeze rows in your spreadsheet?
  - a. To prevent the rows from being edited by collaborators
  - b. To modify only the frozen rows
  - c. To scroll through the spreadsheet while continuing to see the frozen rows
  - d. To limit the data that can be entered in the frozen row

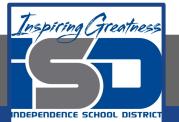

Quiz

### **Excel**

- 5. You can click the tabs at the bottom of a workbook to switch between
  - A. formulas
  - B. worksheets
  - C. permissions
  - D. number formats

6. Let's say you're trying to find your average grade. What's wrong with the formula shown in the image?

- a. There is nothing wrong with the formula
- b. It should use the COUNT function instead
- c. It should have an equals sign (=) at the beginning
- d. It should use quotation marks instead of parentheses

7. True or False: You can view a formula by double-clicking the cell that contains the formula.

- a. True
- b. False

| A                     | B      | C        | Ð       |
|-----------------------|--------|----------|---------|
| Assignment            | Date   | Grade    |         |
| Unit 1 Quiz           | 5-Feb  | 79       |         |
| Unit 1 Test           | 13-Feb | 85       |         |
| Unit 2 Quiz           | 18-Feb | 93       |         |
| Unit 2 Test           | 23-Feb | 90       |         |
| First Quarter Project | 25-Feb | 87       |         |
| Unit 3 Quiz           | 10-Mar | 71       |         |
| Unit 3 Test           | 13-Mar | 95       |         |
| Unit 4 Quiz           | 19-Mar | 83       |         |
| Unit 4 Test           | 25-Mar | 86       |         |
|                       |        | AVERAGE( | C2:C10) |

#### Sheets

5. Formulas should always begin with a(n) \_\_\_\_\_\_.

- a. header
- b. dollar sign
- c. hashtag
- d. equals sign

6. Which of the following symbols are recognized as mathematical operators within Google Sheets? Select all that apply.

- a. ^
- b. + c. @
- d. \*
- e. /
- f. x

7. Which function would you use to add the values of several cells?

- a. SUM
- b. AVERAGE
- c. TOTAL
- d. MAX

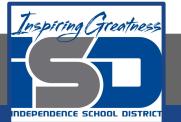

Quiz

### <u>Excel</u>

| 8. Which of the following is an absolute cell reference? | 8. | Which | of the | following | is | an | absolute | cell | reference? |
|----------------------------------------------------------|----|-------|--------|-----------|----|----|----------|------|------------|
|----------------------------------------------------------|----|-------|--------|-----------|----|----|----------|------|------------|

- a. \$A\$2
- b. #A2
- c. A:2
- d. A2
- 9. Which of the formulas below are valid? Select all that apply.
  - a. =F2+F3+F4-53
  - b. =R2\*D2
  - c. =5B+6B
  - d. A3+100
- 10. What value would Excel return for this formula? =(82-32)/5+8\*2
  - a. 26
  - b. 7.69
  - c. 91.6
  - d. 36

#### <u>Sheets</u>

- 8. Which of the following is an absolute cell reference?
  - a. A2
  - b. \$A\$2
  - c. #A2
  - d. A:2

9. According to the order of operations, which calculation comes first in the following formula?

=3^2/5+(12-3)

- a. 3<sup>2</sup> b. 5+12
- c. 12-3
- d. 2/5

10. Most functions contain one or more \_\_\_\_\_ in parentheses.

- a. plus signs
- b. sentences
- c. sub-functions
- d. arguments

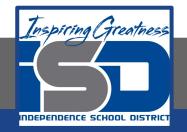

For More Resources:

Microsoft Excel: https://edu.gcfglobal.org/en/excel2016/excel-guiz/1/

Google Sheets: https://edu.gcfglobal.org/en/googlespreadsheets/google-sheets-guiz/1/

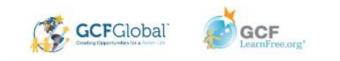